#### **FERMYON**

## The Future of the Cloud is WebAssembly

Sohan Maheshwar

Lead Developer Advocate @ Fermyon

### Cloud computing evolution

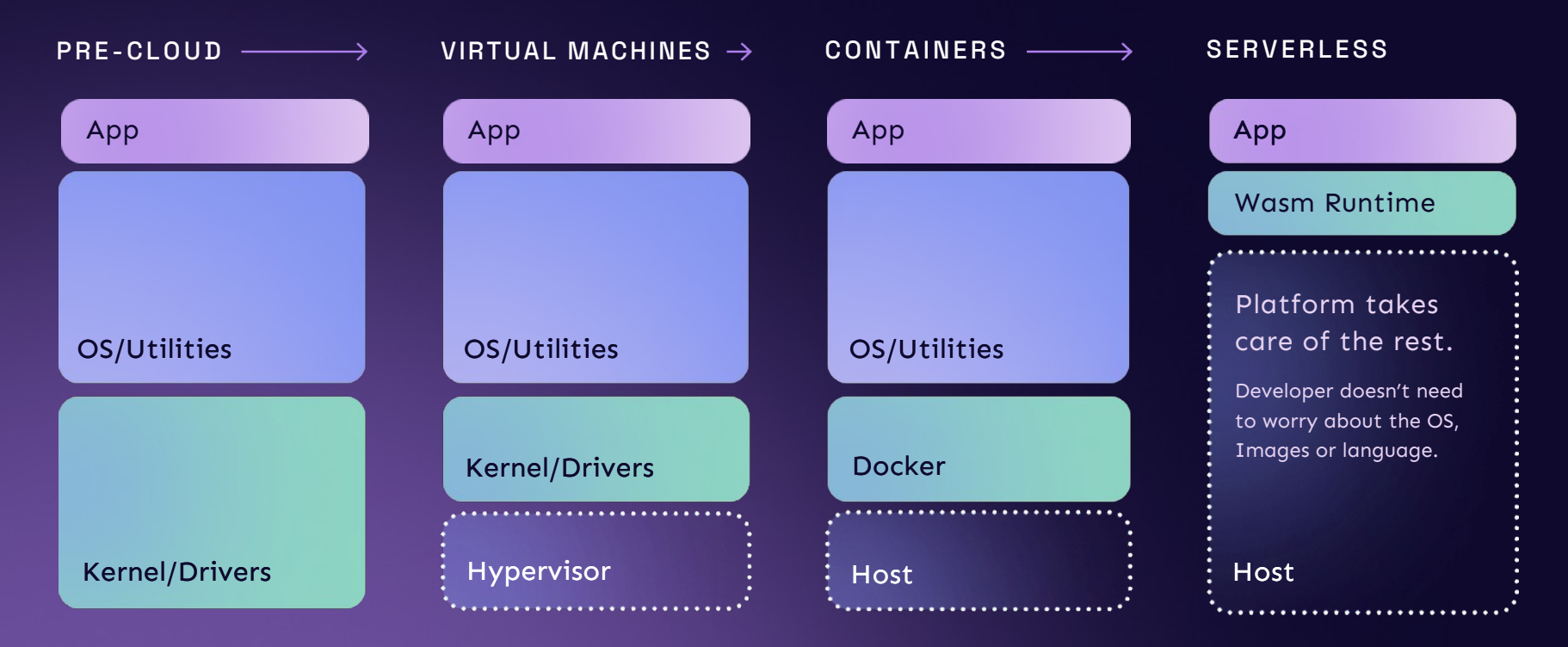

### Containers are too expensive, overconsuming resources.

[A] cross 50 of the top public software companies currently utilizing cloud infrastructure, an estimated \$100B of market value is being lost among them due to cloud impact on margins [...]

Source: https://a16z.com/the-cost-of-cloud-a-trillion-dollar-paradox/

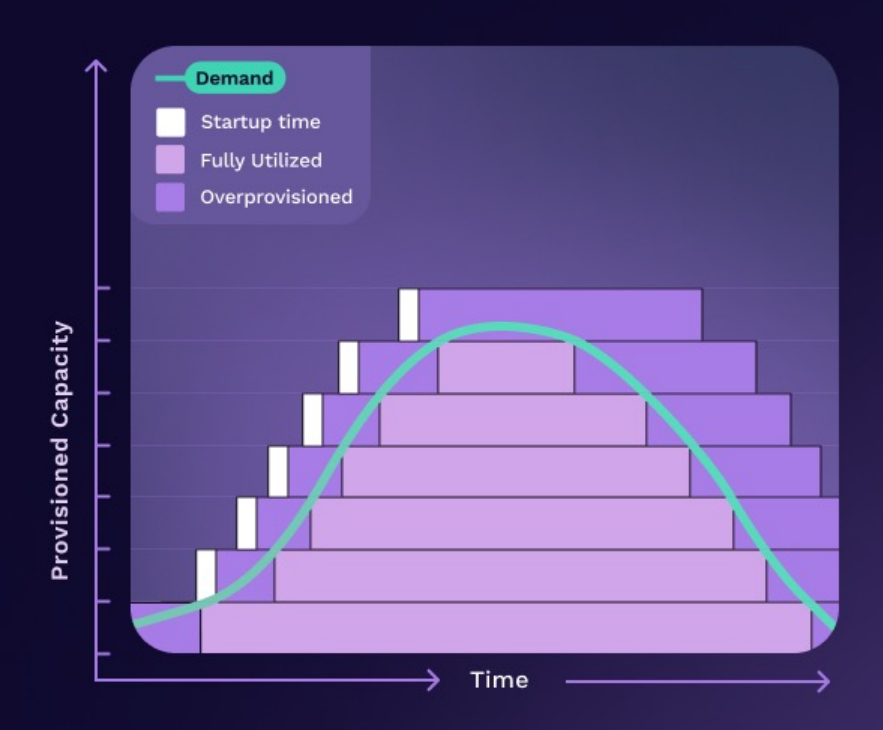

**FERMYON** 

#### PAIN POINT

### Apps configs are complex, with too many layers of operational dependencies.

Modern apps comprise frameworks, language dependencies and libraries that need to ship alongside your code in the cloud, adding extra compatibility and stability overhead.

Portability and simplicity are often sacrificed - locking your app to the tools and architecture of the day.

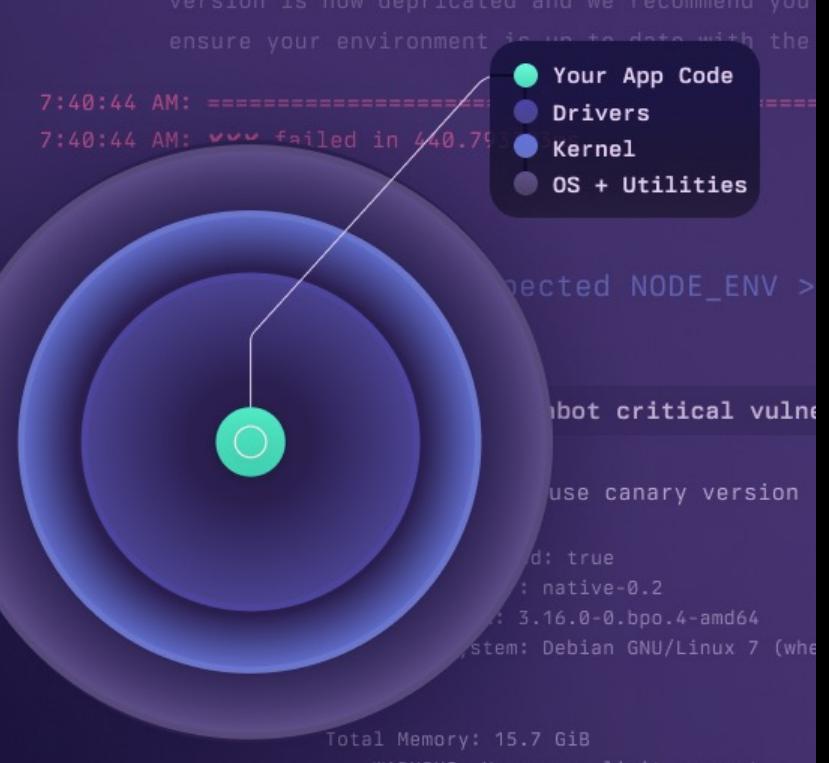

WARNING: No swap limit support

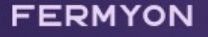

#### PAIN POINT

### Serverless has a Cold Start problem.

Solutions like AWS Lambda frequently take 2-3 seconds to wake up and start executing. Often the startup delay is orders of magnitude longer than the execution time itself, requiring complex and expensive workarounds.

#### Time you spend waiting for I/O WAITING **EXECUTING**  $0ms$  $50ms$  $100ms$  $(150 \text{ms})$  $\overline{200ms}$ 250ms

Time during which you are paying for compute resources

#### **FERMYON**

## **The next wave of cloud compute will be powered by WebAssembly**

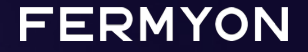

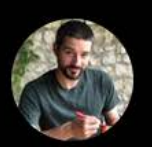

Solomon Hykes / @shykes@hachyderm.io @solomonstre

If WASM+WASI existed in 2008, we wouldn't have needed to created Docker. That's how important it is. Webassembly on the server is the future of computing. A standardized system interface was the missing link. Let's hope WASI is up to the task!

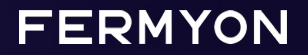

 $A$ 

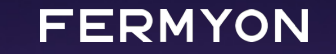

# What Is WebAssembly?

The boring answer: It's just another bytecode format

### **A few things to know about WebAssembly**

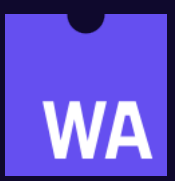

- Wasm is just another name for it
- Designed as a portable compilation target

### Wasm is another bytecode format

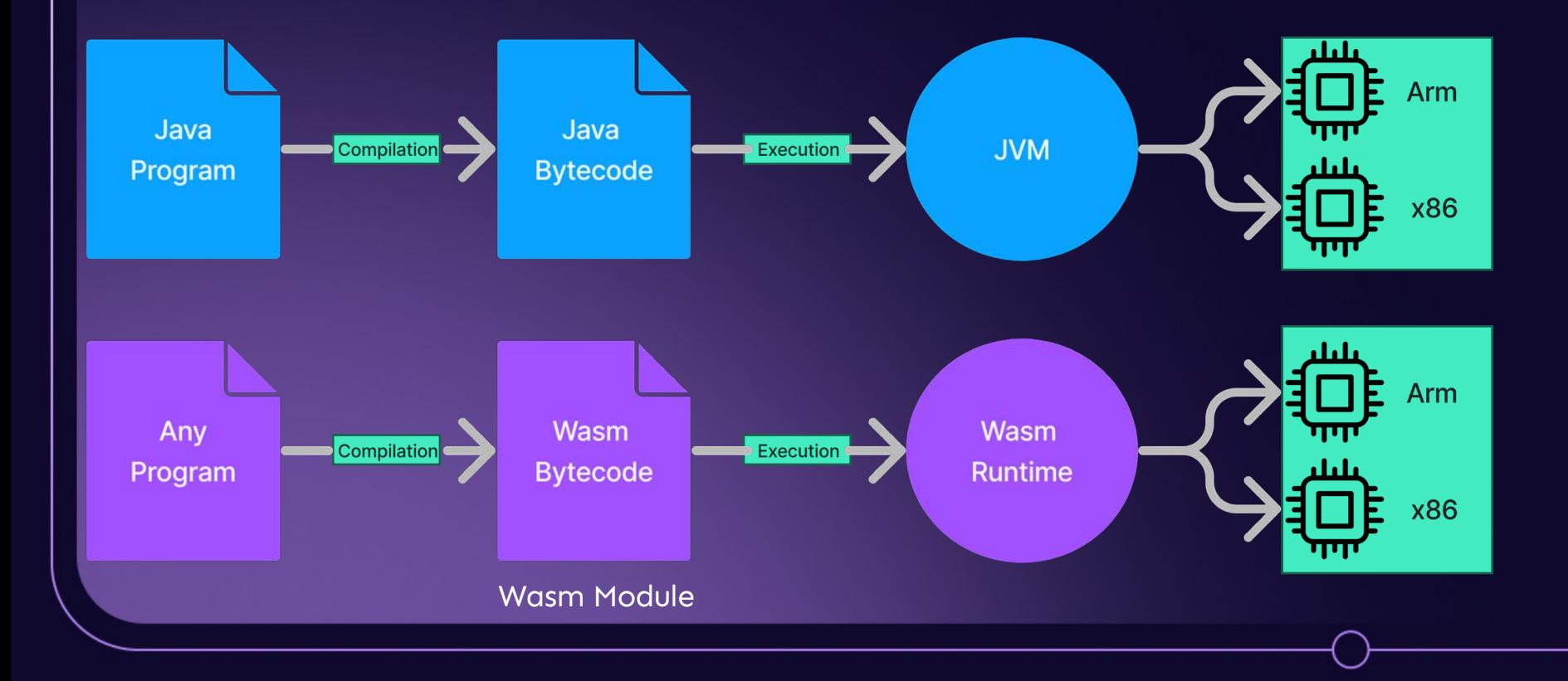

### **A few things to know about WebAssembly**

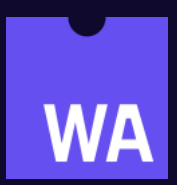

- Wasm is just another name for it
- Designed as a portable compilation target
- Originates from the browser, now also available outside
- "compile once" and then run that code on any number of targets

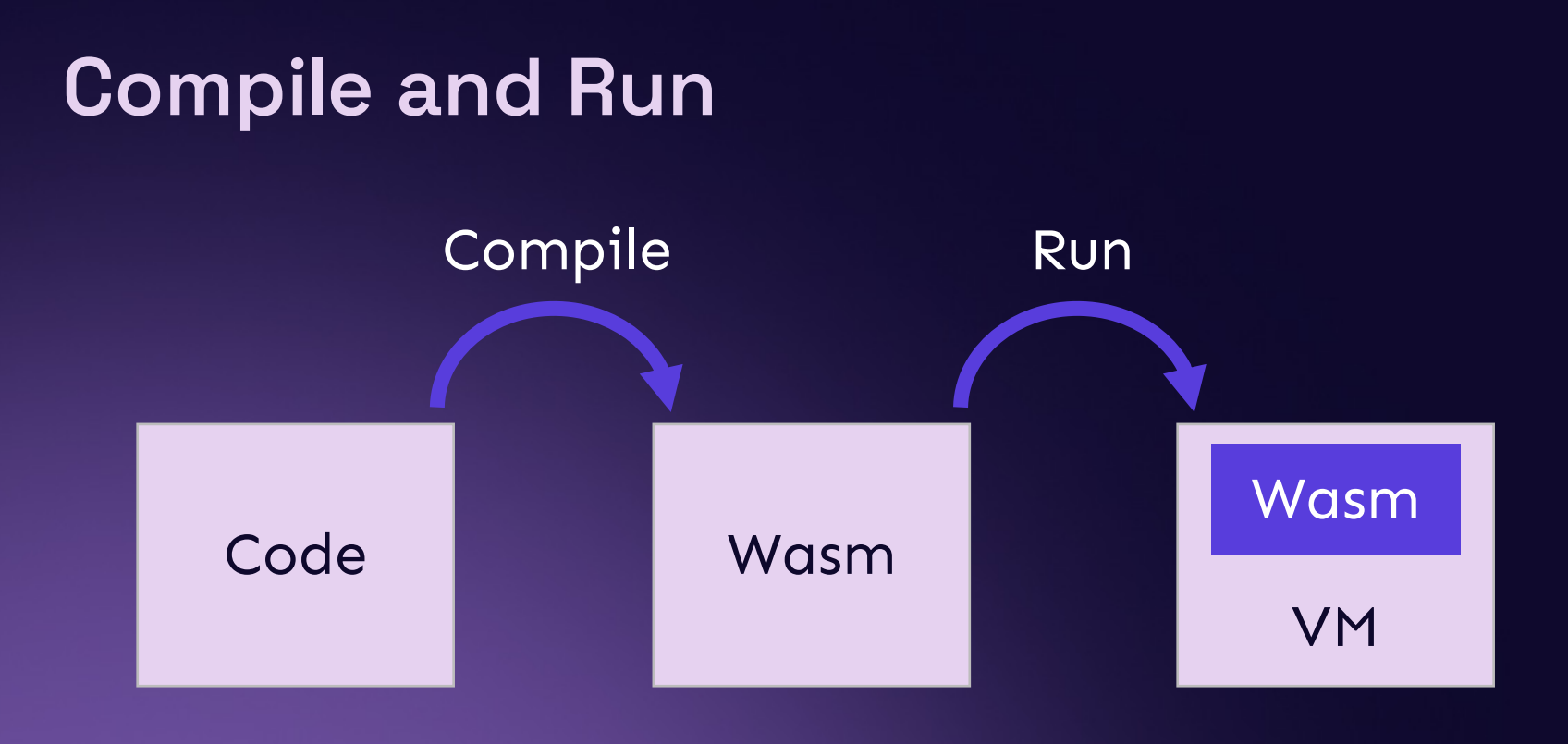

### **WASI: A new kind of System Interface**

**TL;DR:** it allows you to run WebAssembly outside of the browser

- Access to several operating-system-like features, including files and filesystems, clocks, and random numbers
- Independent of browsers, so it doesn't depend on Web APIs or JS
- It extends Wasm's sandboxing to include I/O.

### **Compilation and Language Support**

#### **WebAssembly Support in Top 20 Languages**

This reports on the top 20 languages from RedMonk's ranking. Some languages, like CSS, PowerShell, and "Shell", don't really have a meaningful expression in Wasm. However, we have left them here for completeness.

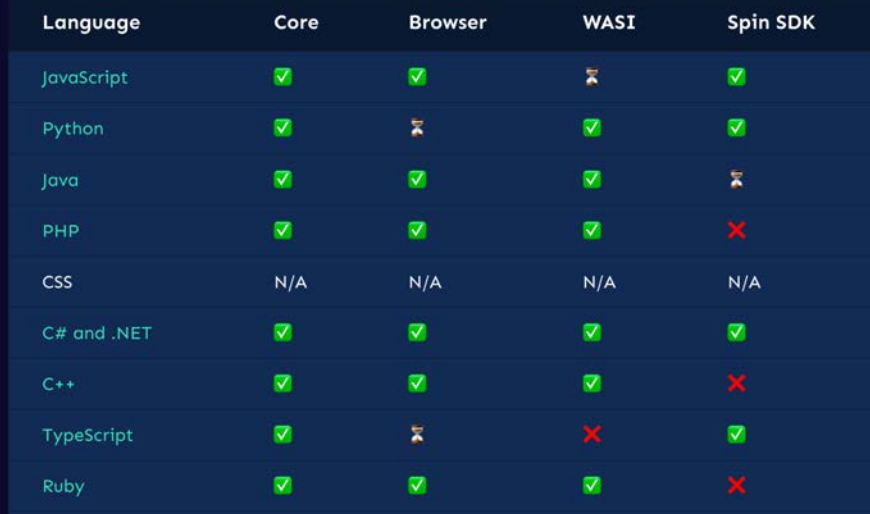

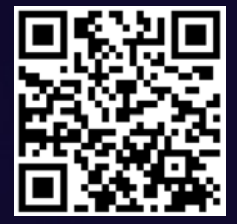

https://www.fermyon.com/wasm-languages/webassembly-language-support/

## **Getting started with Wasm**

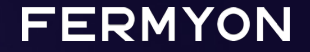

### **Introducing Spin**

- The open-source tool for building WebAssembly serverless apps
- Create a new serverless with just a few commands.

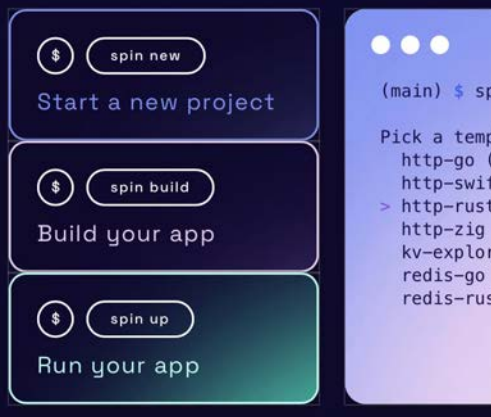

in new

plate to start your project HTTP request handler usir ft (HTTP request handler u (HTTP request handler us (HTTP request handler usi er (Explore the contents (Redis message handler us t (Redis message handler)

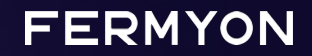

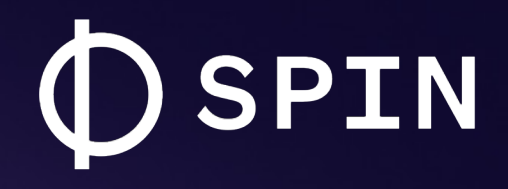

### The framework to compose serverless WebAssembly apps.

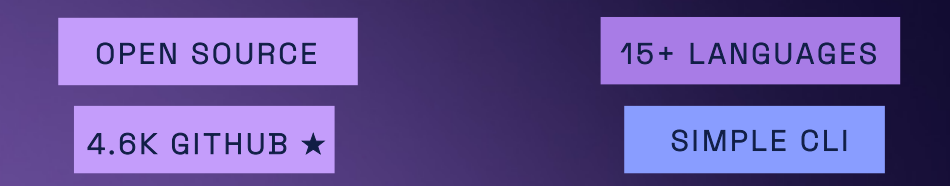

github.com/fermyon/spin

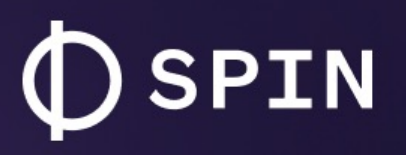

Spin is an open source project, built with open standards like WASI, Wagi and the WebAssembly Component Model.

#### AT A GLANCE:

#### **Serverless Al**

Quickly test and run inferencing workloads with LLMs.

**NEW** 

#### **Key/Value Store**

Easily persist data in your apps with a built-in KV store.

#### **COMPOSING APPS:**

- HTTP & Redis Triggers
- Relational Database Support
- Variables & Secrets Rotation

#### **DEV EXPERIENCE:**

- Supports almost any programming language
- Easy to debug with included helper commands

#### **Powerful CLI**

Easy to create, run and deploy projects - in as little as 66 seconds.

#### **NoOps SQL Database**

Add SQLite data to your app with an always-available SQLlite DB.

#### **FERMYON**

## **DEMO**

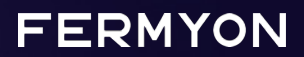

#### Binary Size

Rust hello-world ~2MB

AOT compiled ~300KB

Basic Spin http api ~2.3MB JIT ~1.1MB AOT

**FERMYON** 

\*https://00f.net/2023/01/04/webassembly-benchmark-2023/

#### Binary Size

Rust hello-world ~2MB

AOT compiled ~300KB

Basic Spin http api ~2.3MB JIT ~1.1MB AOT

#### Startup Time

Startup times comparable with natively compiled code

Only 2.3x slower than native\*

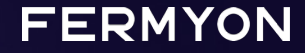

\*https://00f.net/2023/01/04/webassembly-benchmark-2023/

#### Binary Size

Rust hello-world ~2MB

AOT compiled ~300KB

Basic Spin http api ~2.3MB JIT ~1.1MB AOT

Startup Time

Startup times comparable with natively compiled code

Only 2.3x slower than native\*

#### Portability

Build once, run anywhere!

Same build (JIT) works across OS and platform arc

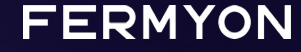

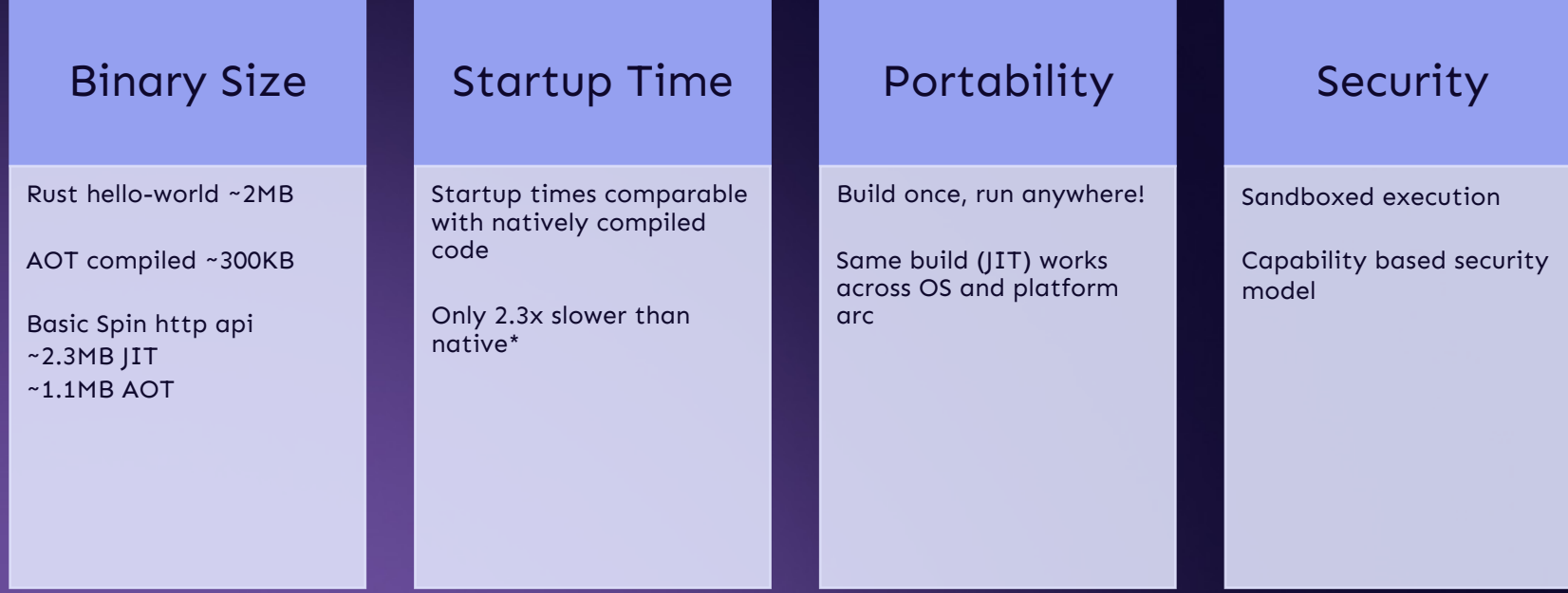

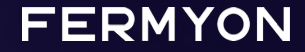

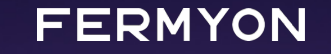

## **How this will change cloud computing**

Gradually, then suddenly

### **Multitenancy**

Multiple independent applications running in a shared environment

- Brings costs closer to value
- Value of a system based on long-term average traffic
- Cost of running a system based on short-term peak traffic

### Multitenancy is Increasing with Each Wave of Cloud Computing

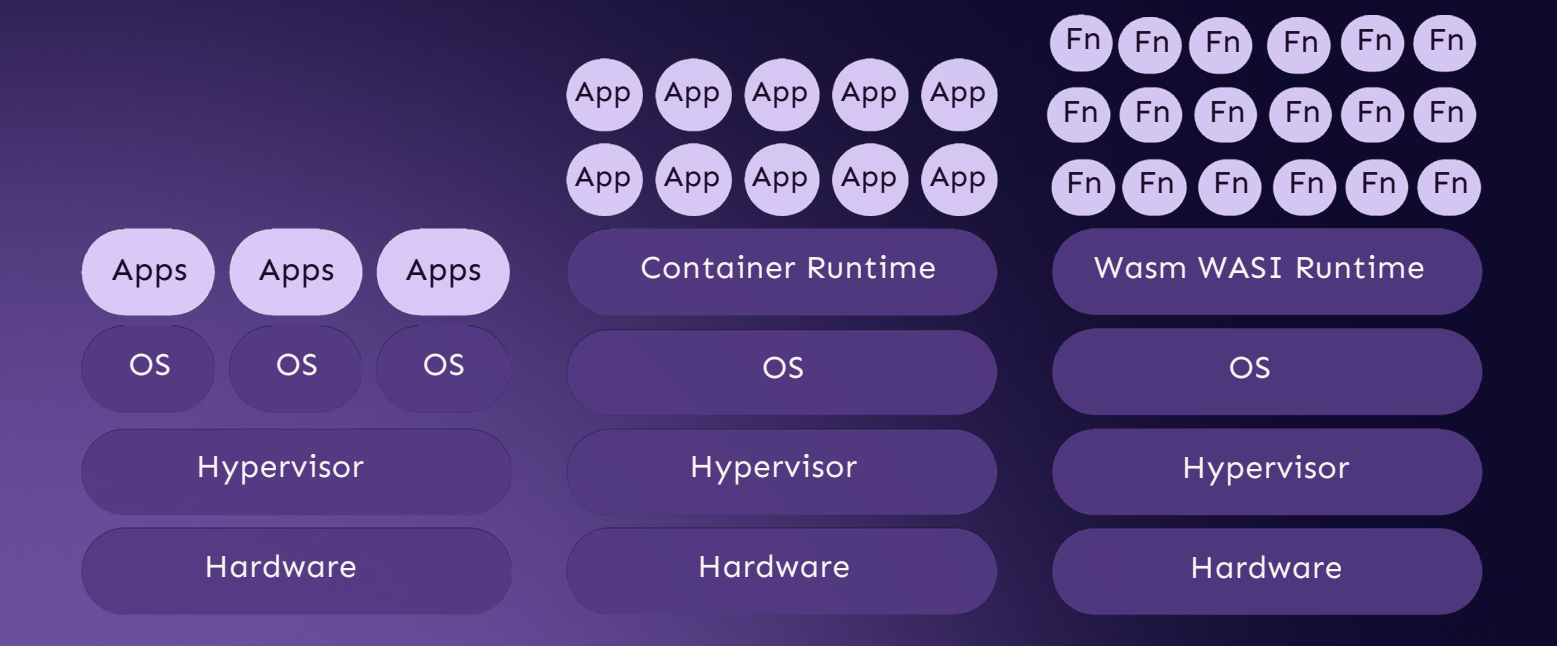

### Characteristics of an Ideal Serverless Unit

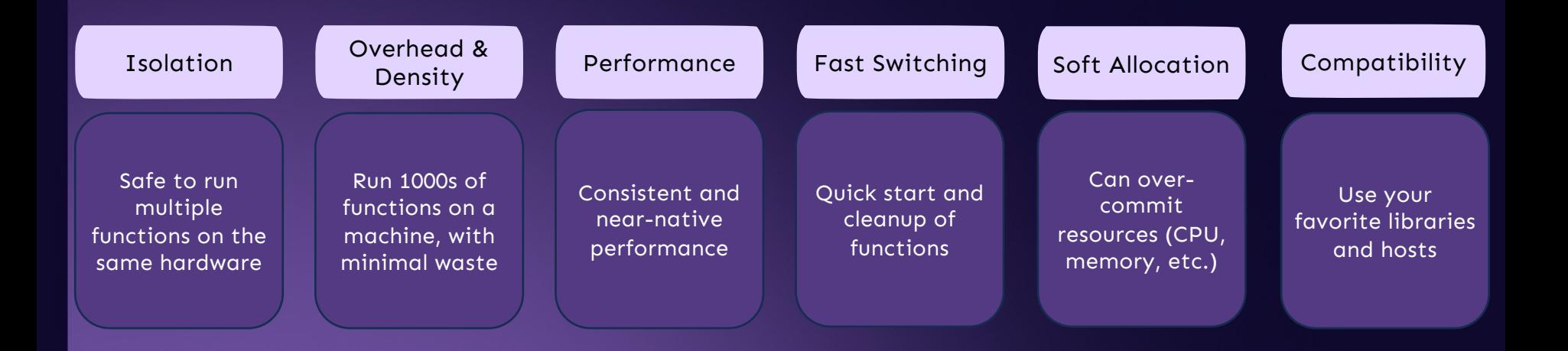

### Comparing Serverless Units

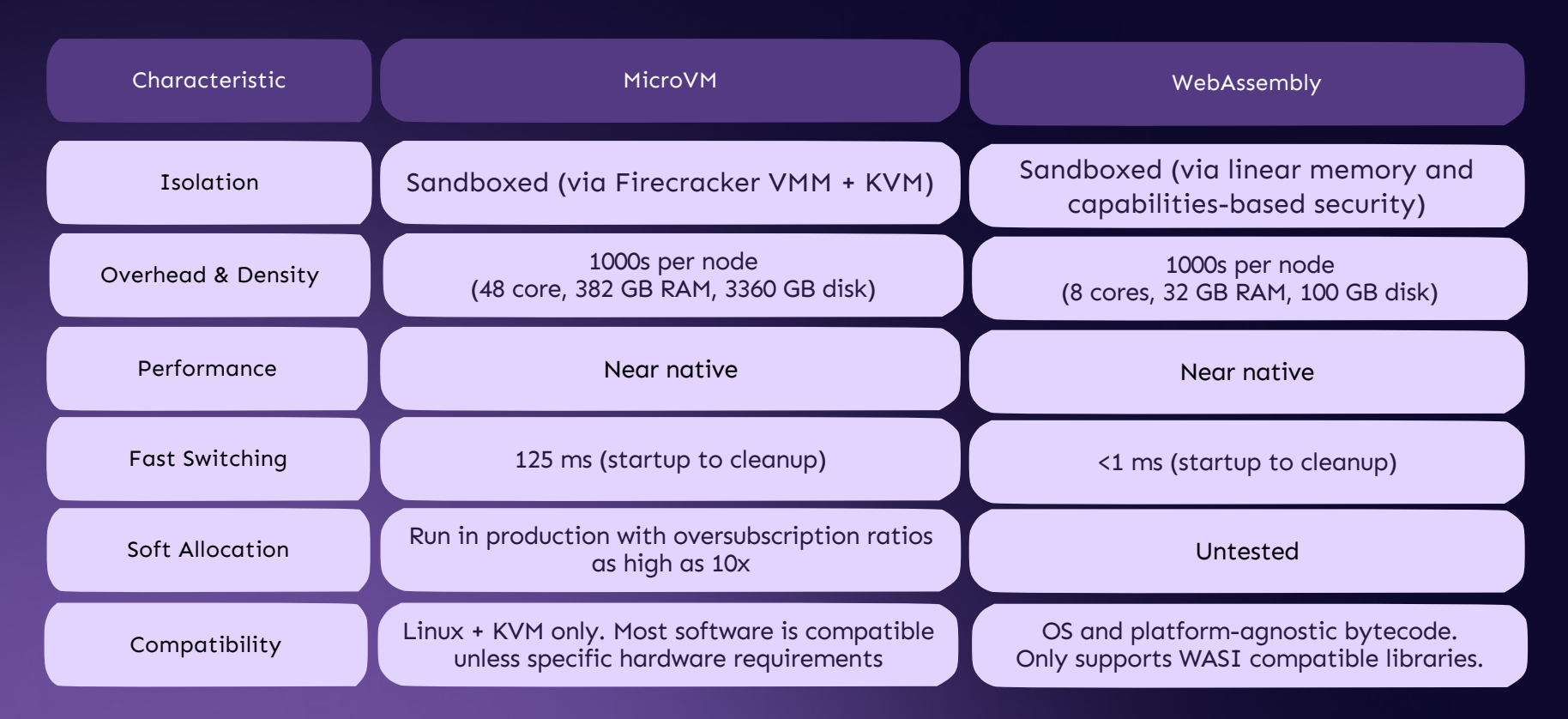

Firecracker: Lightweight Virtualization for Serverless Applications, 2020, Agache et al https://www.usenix.org/system/files/nsdi20-paper-agache.pdf

### **SpinKube**

- Hyper-efficient serverless on Kubernetes, powered by WebAssembly
- Open-source project that streamlines developing, deploying and operating WebAssembly workloads in Kubernetes.

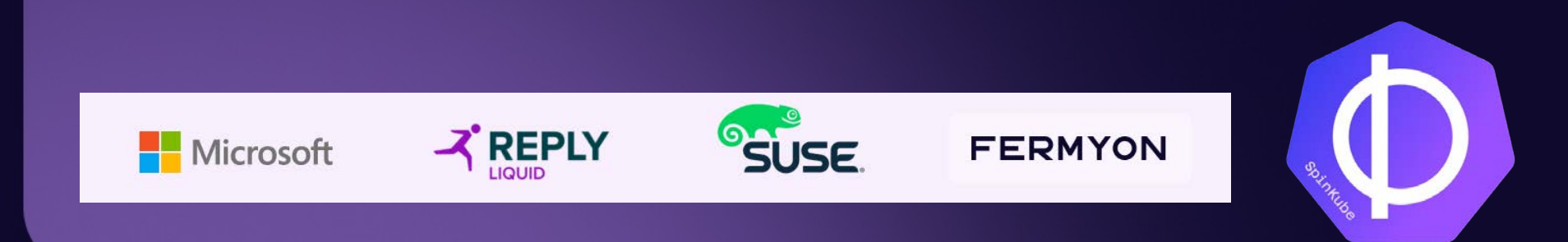

### **SpinKube**

- Artifacts are significantly smaller in size compared to container images.
- Artifacts can be quickly fetched over the network and started much faster
- Substantially fewer resources are required during idle times.

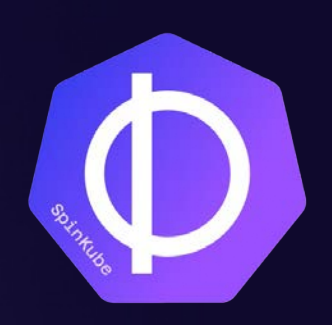

www.spinkube.dev

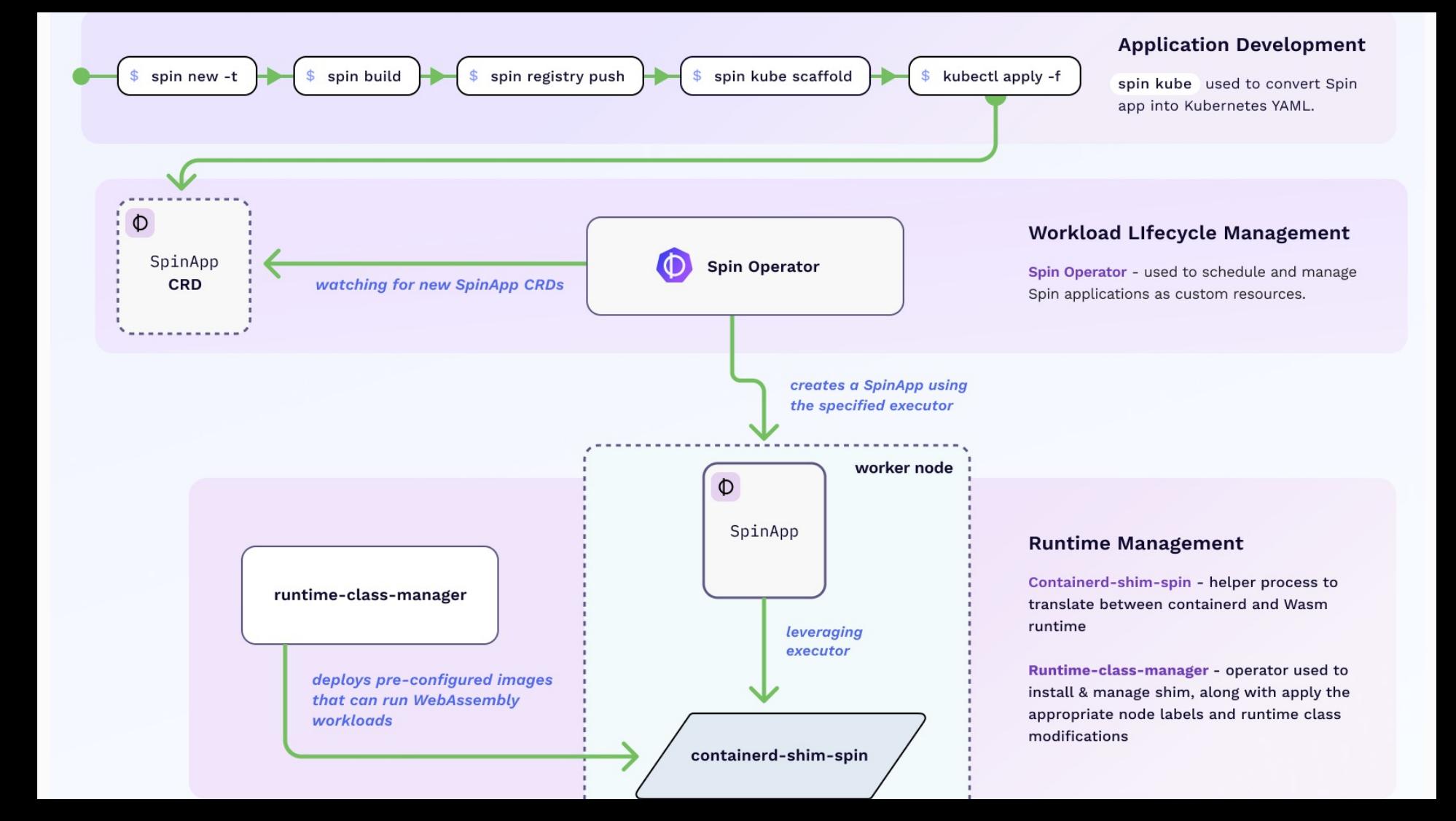

### **Fermyon Platform for Kubernetes**

- 50x workload density **-** Deliver over 5,000 serverless apps per Kubernetes node.
- Massive reductions in serverless cold start delays (sub 1 ms) and throughput (3-5x)
- Increased capacity and resource efficiency means lower infra spend for your team.
- Highly portable apps and workloads that can be run on a variety of CPU, OS and cloud vendor architectures.

fermyon.com/platform

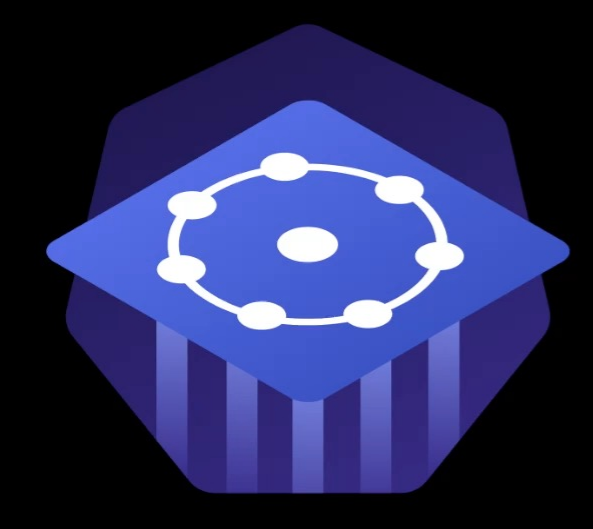

## **FERMYON Platform** For Kubernetes

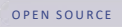

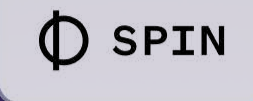

#### SELF-HOST IN YOUR KUBERNETES

w

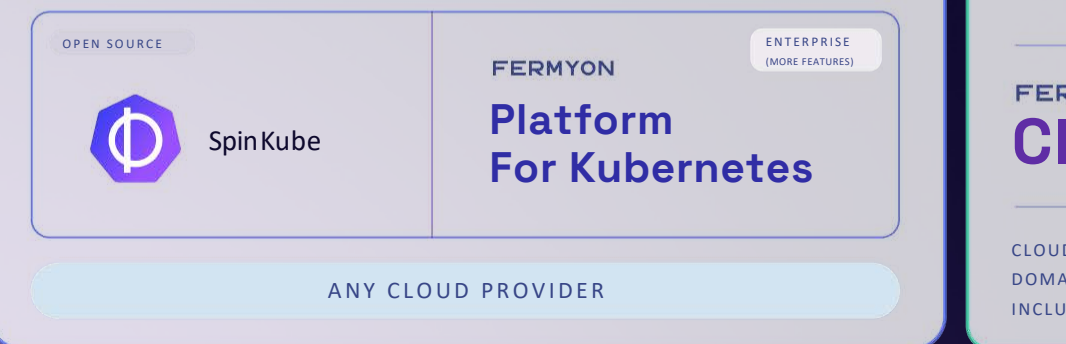

 $\overline{\mathbf{v}}$ 

#### HOST ON FERMYON

 $\mathbf{v}$ 

FREE + PAID TIERS

**NOYMS loud** 

D INFRA, STORAGE, **INS & SERVICES ARE** INCLUDED

### Next Steps

- Build your first Wasm app using Spin github.com/fermyon/spin
- SpinKube & Fermyon Platform for Kubernetes fermyon.com/blog/introducing-spinkube-fermyon-platform-for-k8s
- YouTube: youtube.com/@fermyontech/

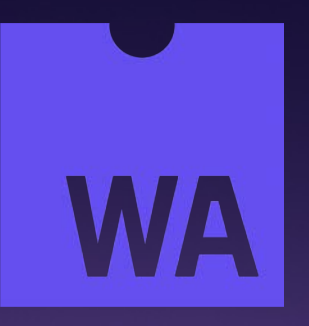

Join our Discord server!

## **Thank You!**

linkedin.com/in/sohanmaheshwar/ developer.fermyon.com

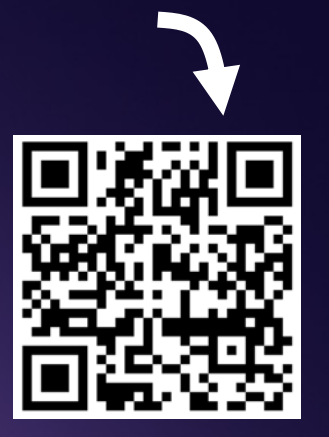

Check out Spin!

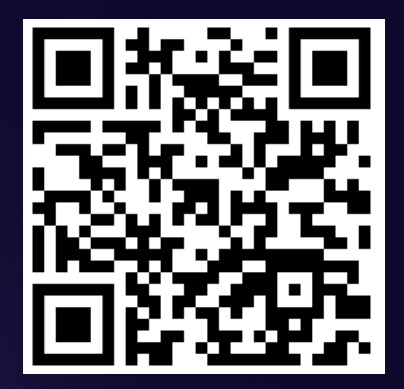

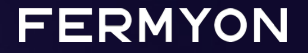